# Uncovering History: A Large Scale Inventory Project

Jackie Gulbranson October 29, 2013

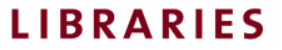

- Aleph Inventory Tool Process Options
- 2010-2012
- Large Project: 2012-2013
- Data
- Lessons Learned
- Questions from You

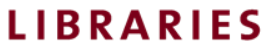

## Option 1: Handheld Scanner

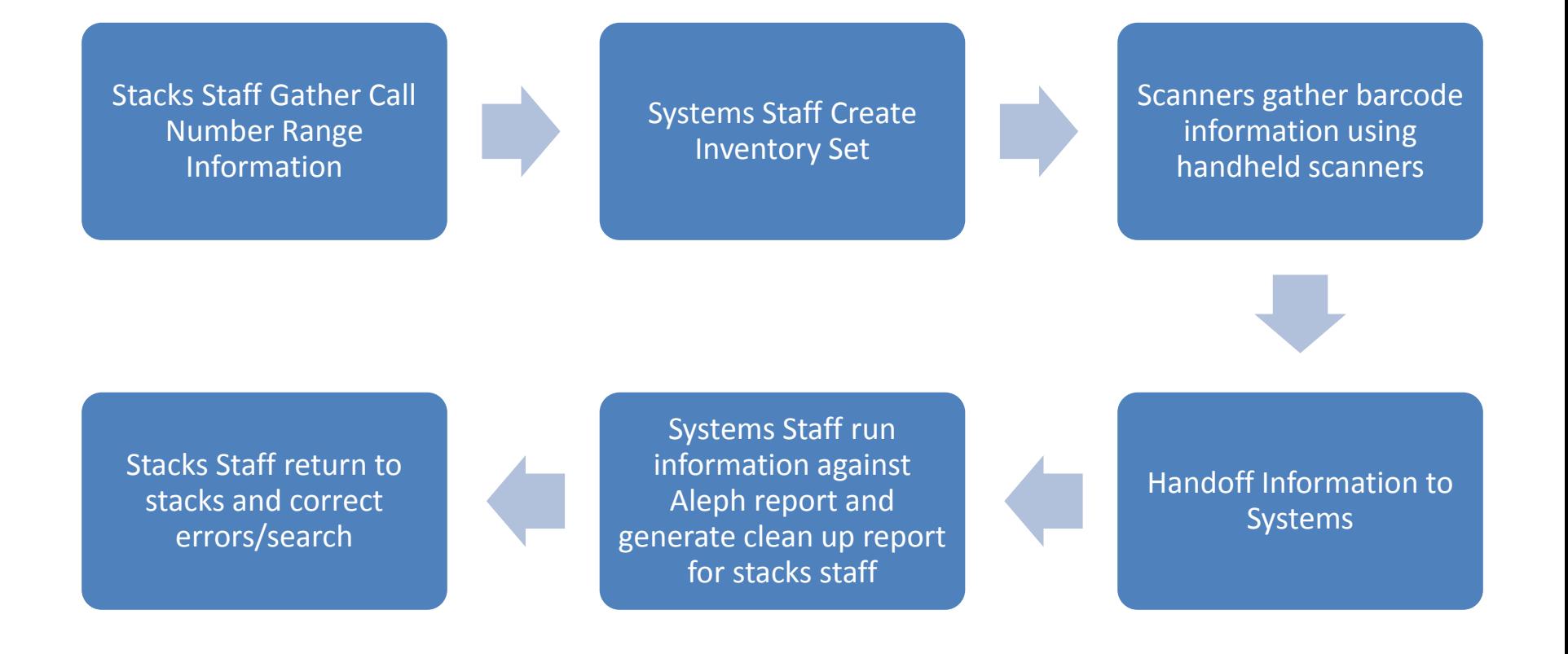

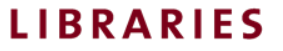

# Option 1: Handheld Scanner

- +Scanners are small/portable
- +Scan rate is fast
- +Training is fairly easy
- -Inefficient workflow (passing data back and forth,
- having to return to stacks)
- -Limited room in scanners for data

University of Minnesot

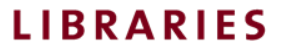

### Option 2: Laptops

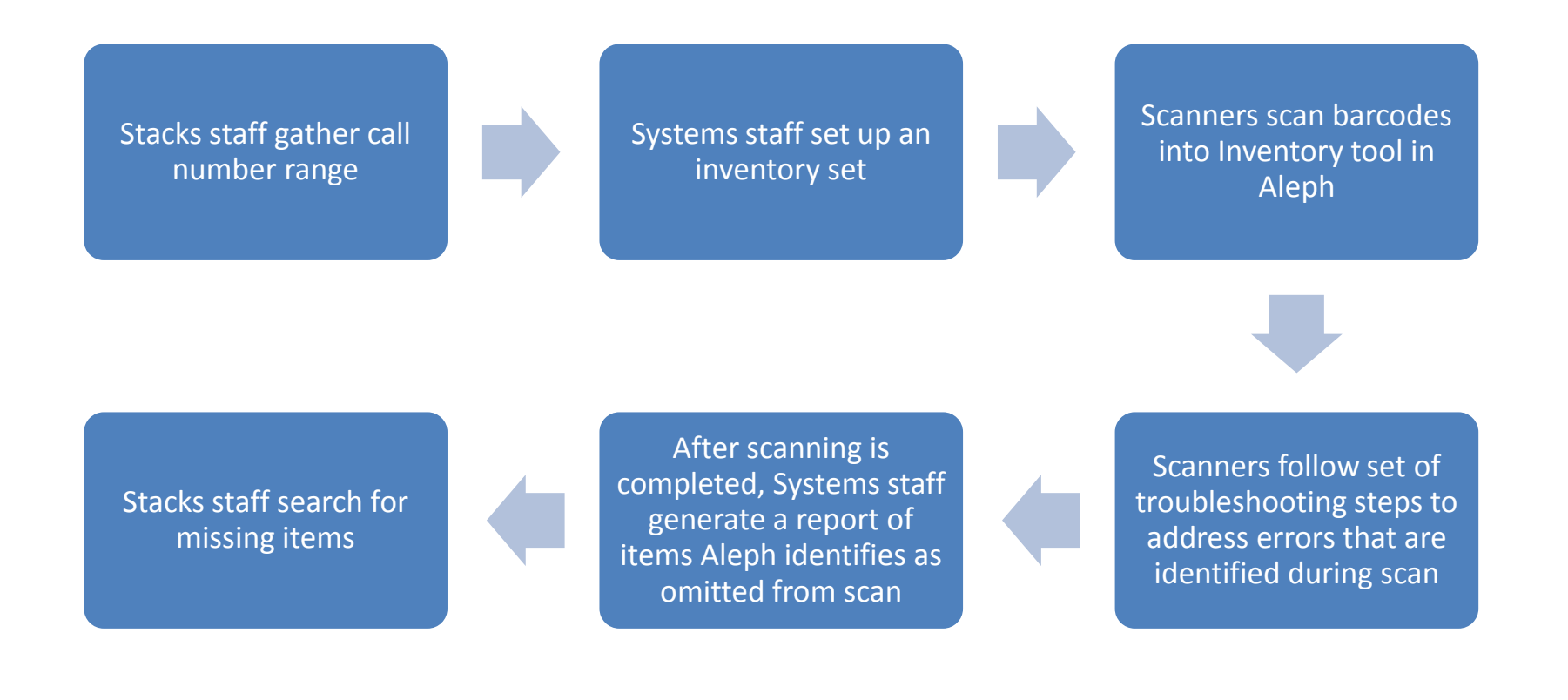

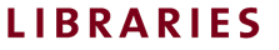

# Option 2: Laptops

- +Address and correct some errors on the spot
- +Clean Up conducted in more timely manner
- -More training needed for more complex process
- -Wifi needed
- -Needed staging space for clean up
- -Equipment Cost

University of Minnesot

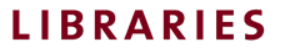

# Background

- 2010-2012: Targeted Inventory incorporated into our weekly stack maintenance
- 100,000 items scanned
- 3,700 corrections

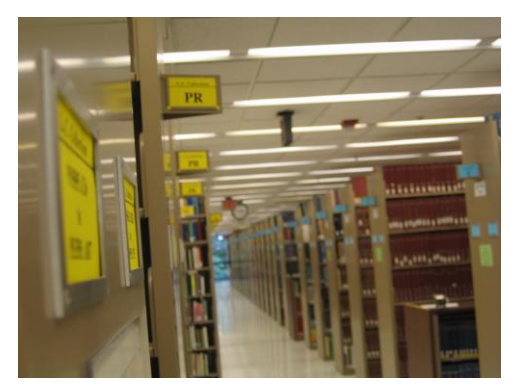

• 83% of the errors identified were on the record level

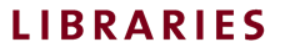

# Timing of the Project

• Alma Transition

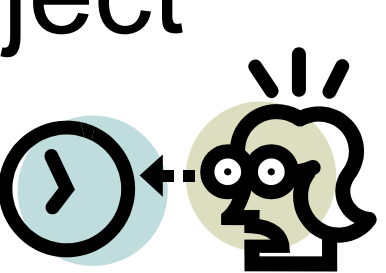

- Unknown status of an Inventory Tool in Alma
- Wanted to try to get our records in great shape before the migration

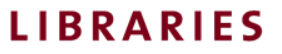

# July 2012

- 10 laptops
- 10 USB Scanners
- Hired student workers

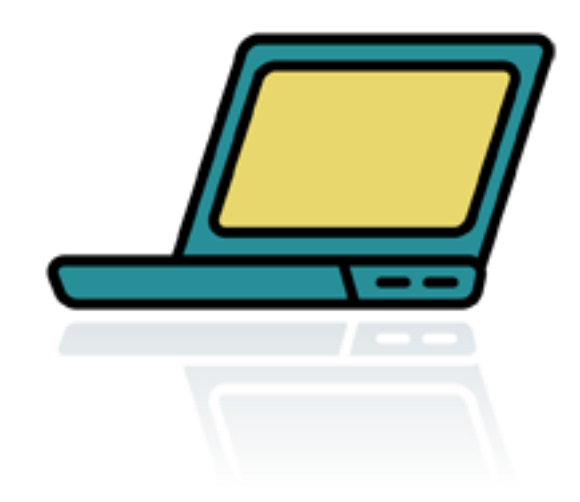

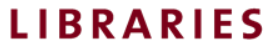

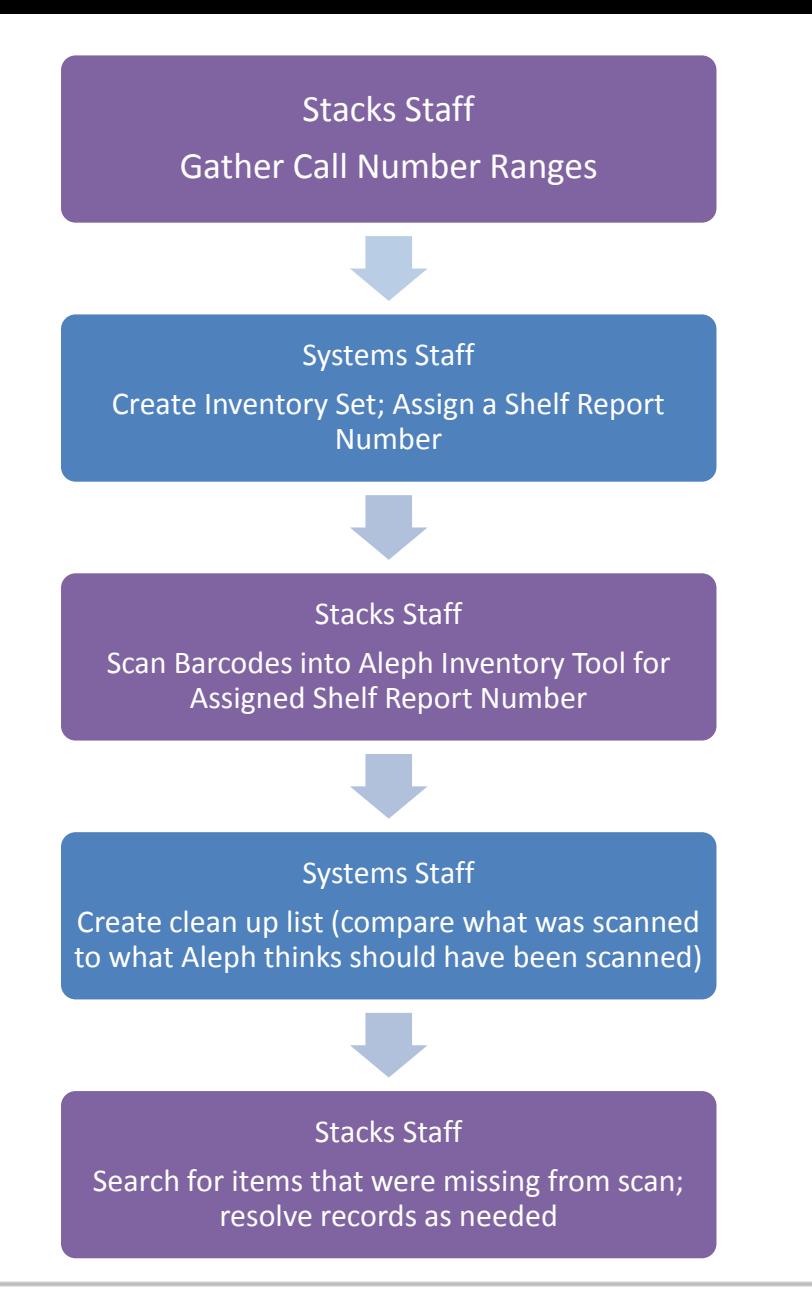

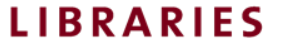

**STACKS STAFF SYSTEMS STAFF**

 $\overline{I}$ 

 $\frac{1}{2}$ 

 $\theta$   $\sim$   $\alpha$   $\overline{r}$ \$ % 123 ~ Arial

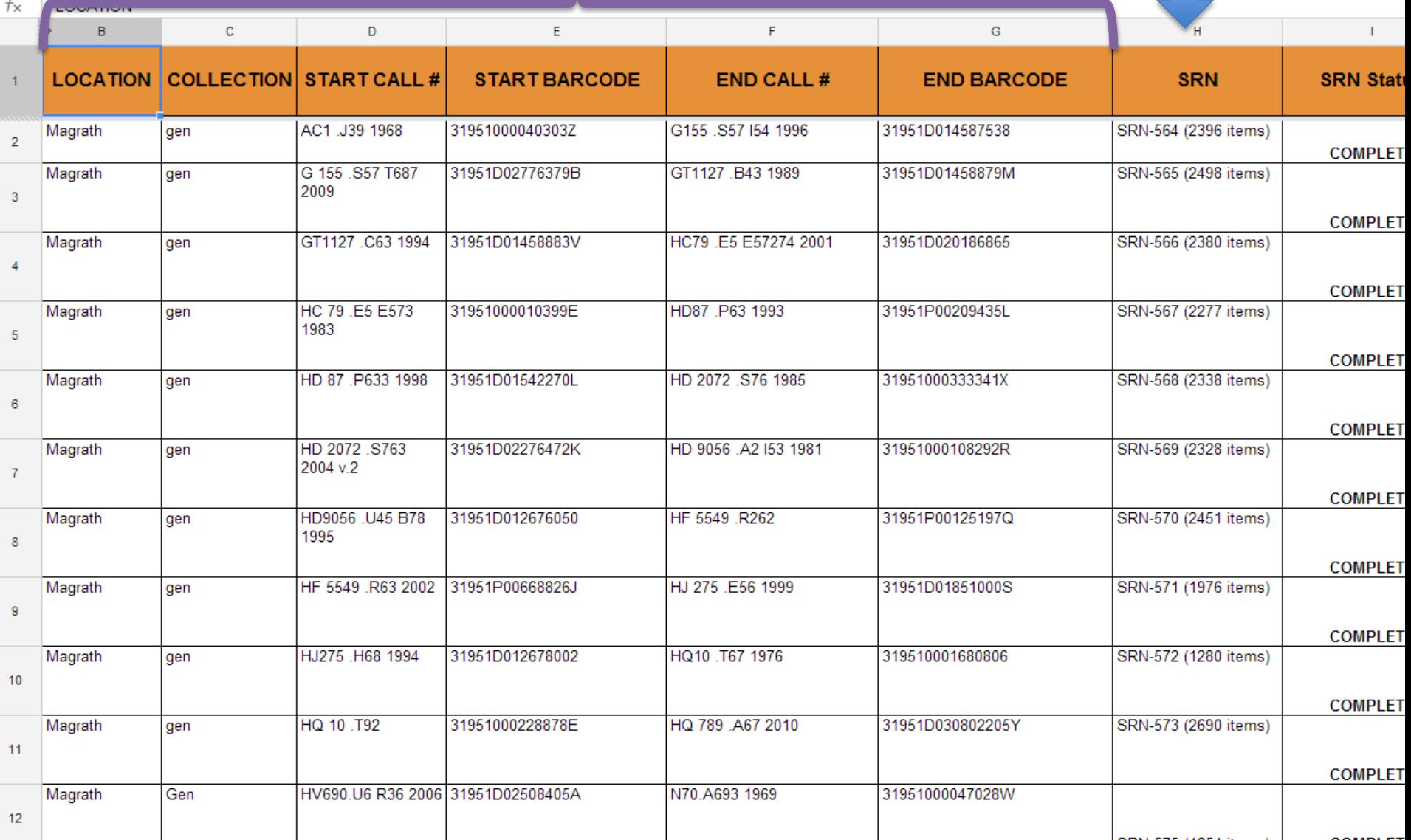

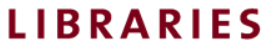

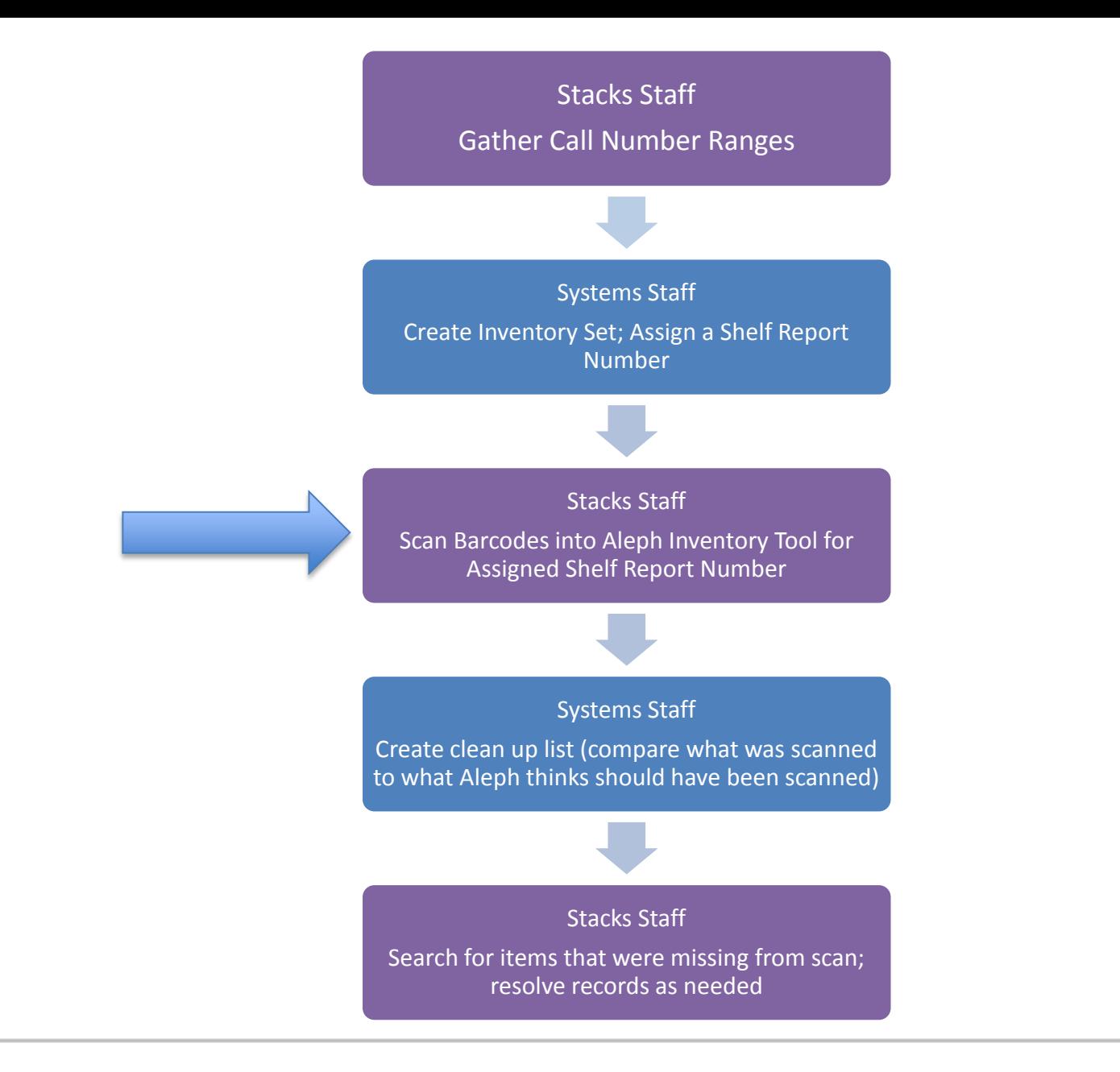

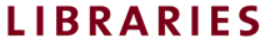

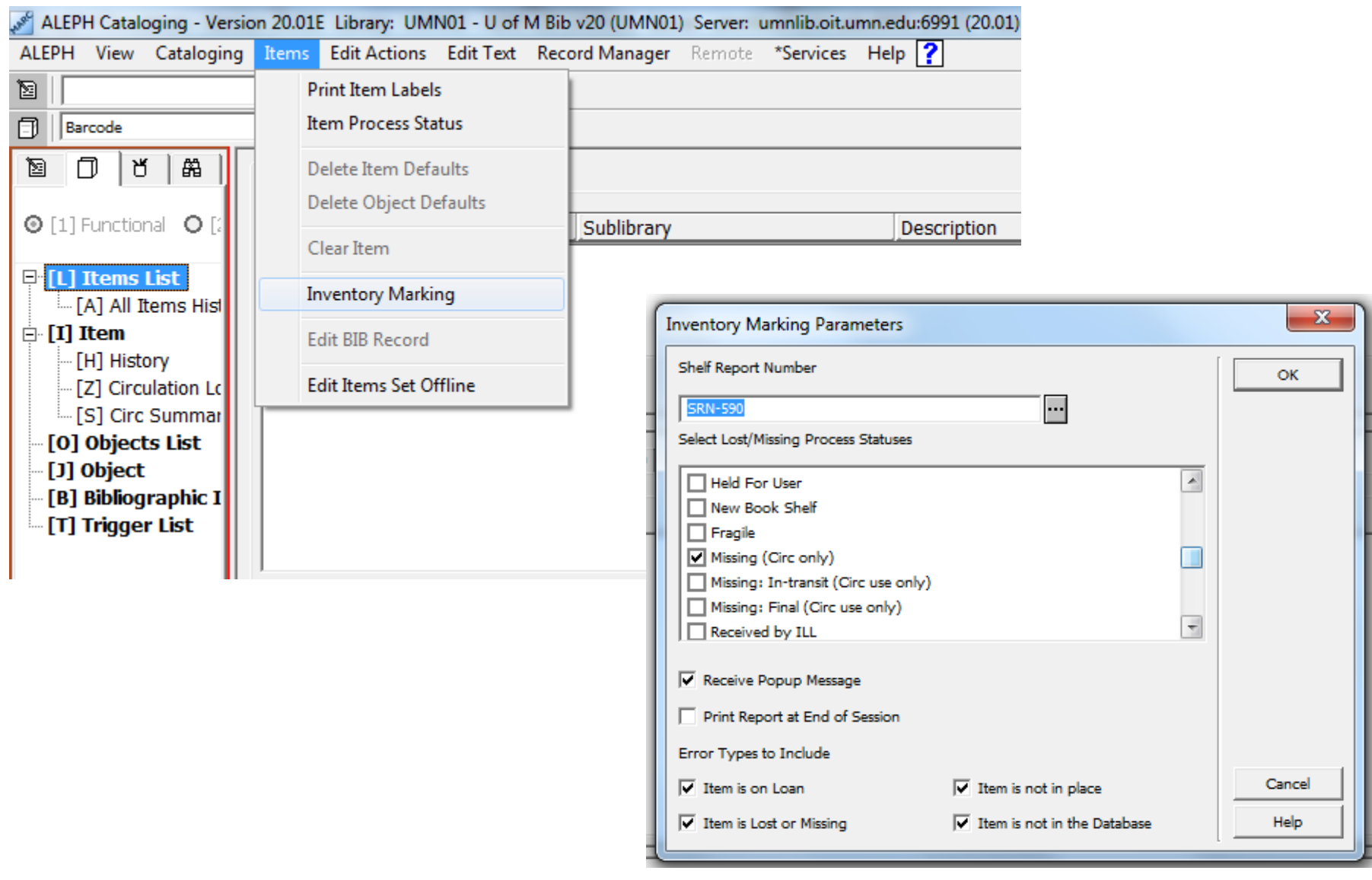

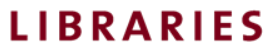

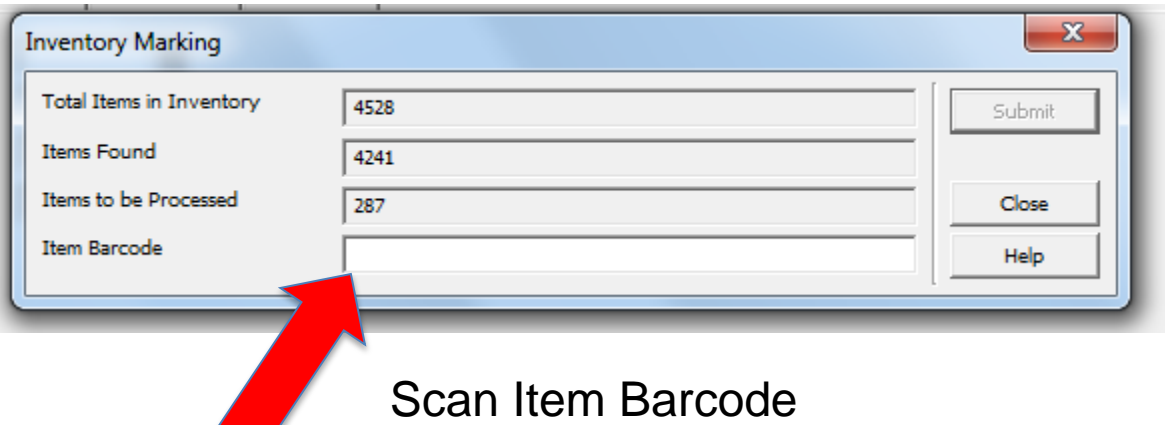

#### ERROR MESSAGES

- Item is not in database
- Item is not in SRN
- Item is Withdrawn
- Item is On Loan
- Item is Missing

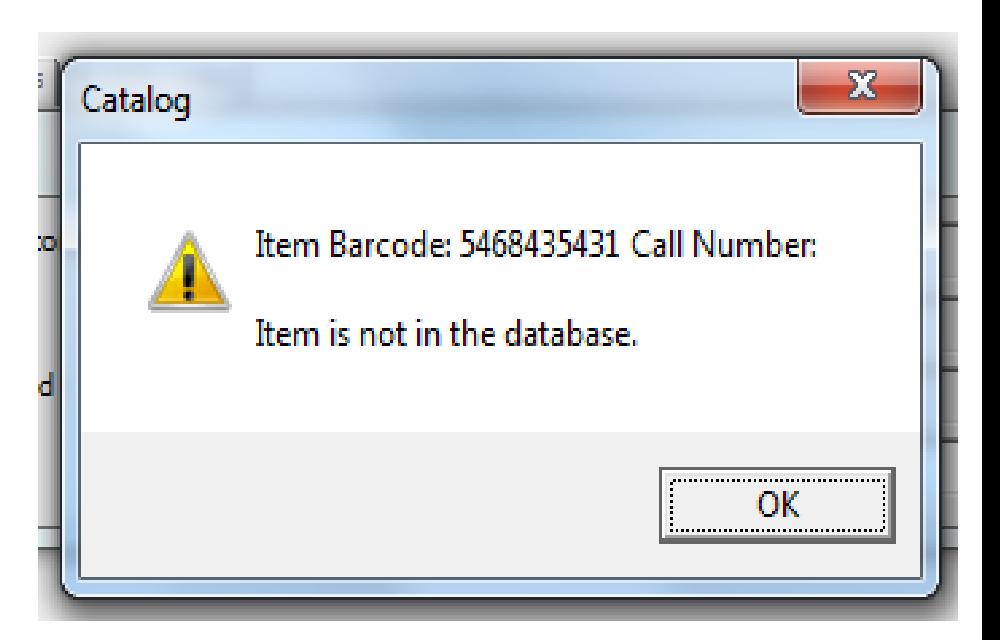

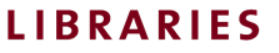

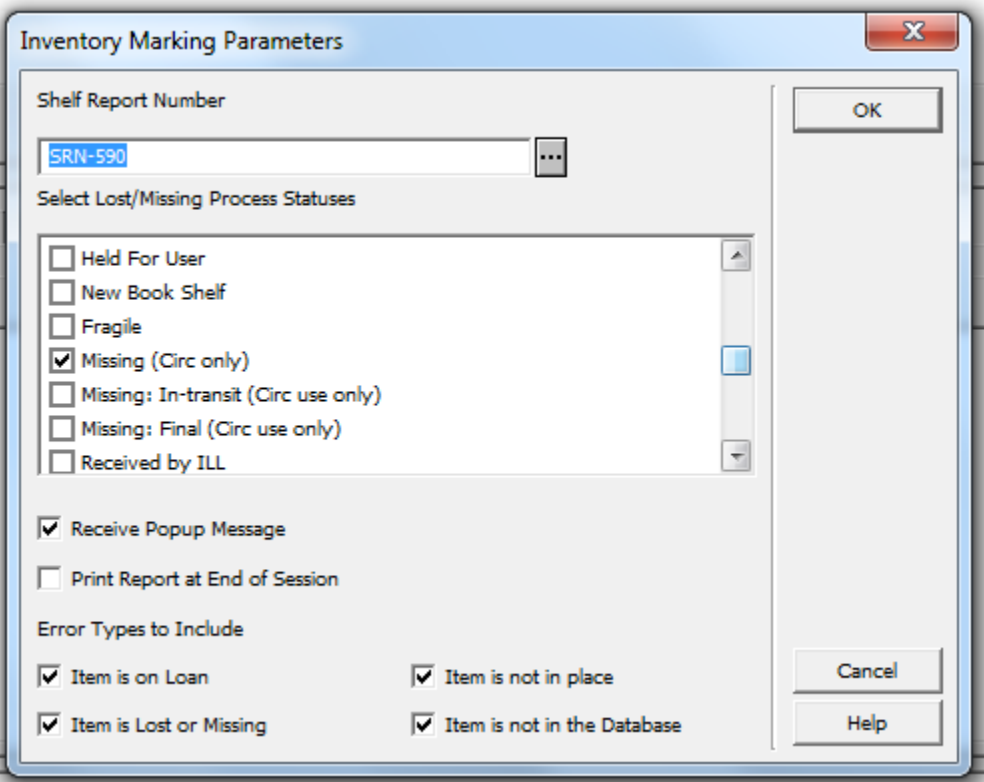

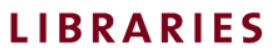

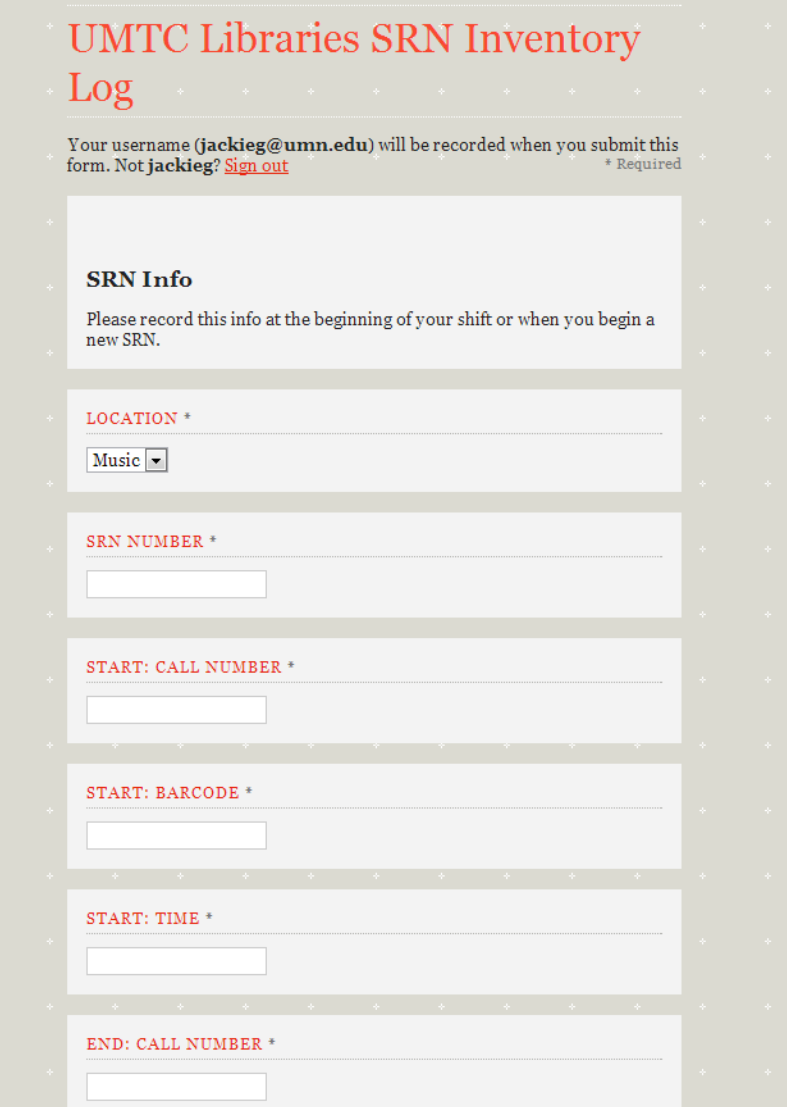

- Google Form
	- Easy Data Entry
	- Consistent Information
	- Automatically Logged their username and timestamp
- Students were trained to navigate between the Form Reponses and the Live Form as needed

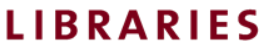

#### InventoryLogCopy  $\mathbb{\hat{F}}$

File Edit View Insert Format Data Tools Form Help All changes saved in Drive

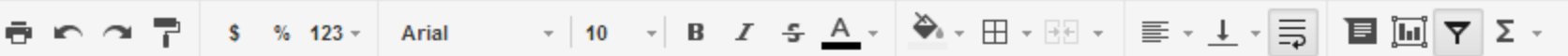

 $f_{\times}$  |

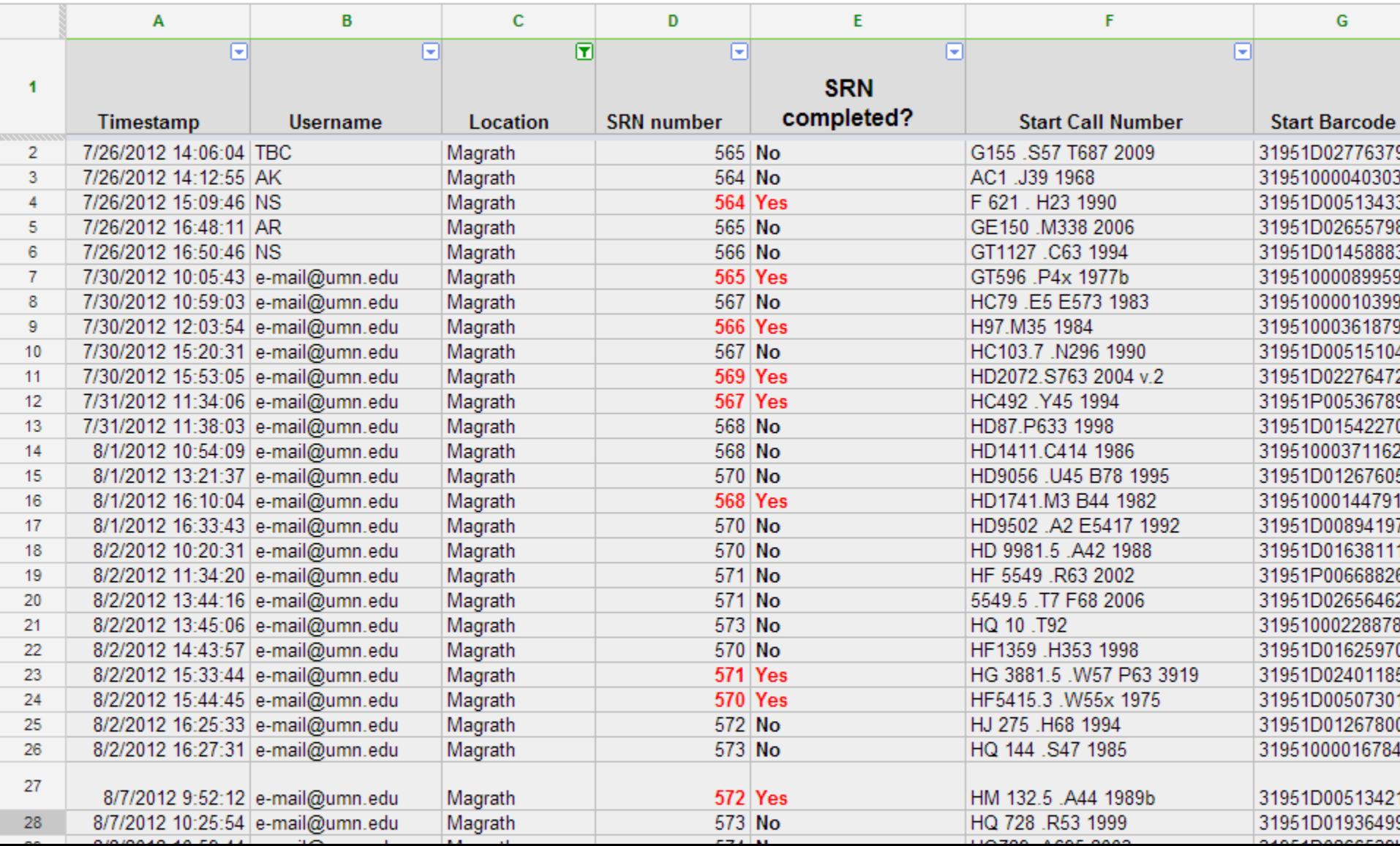

10  $\rightarrow$  | B  $I$   $\oplus$   $\underline{A}$   $\rightarrow$   $\overline{\bigotimes}$   $\rightarrow$   $\boxplus$   $\rightarrow$   $\underline{\oplus}$   $\rightarrow$   $\underline{\oplus}$   $\underline{\uparrow}$   $\underline{\uparrow}$   $\underline{\uparrow}$   $\underline{\uparrow}$   $\underline{\uparrow}$   $\underline{\uparrow}$   $\underline{\uparrow}$   $\underline{\uparrow}$   $\underline{\uparrow}$   $\underline{\uparrow}$   $\underline{\uparrow}$   $\underline{\uparrow}$   $\underline{\uparrow}$   $\under$ 

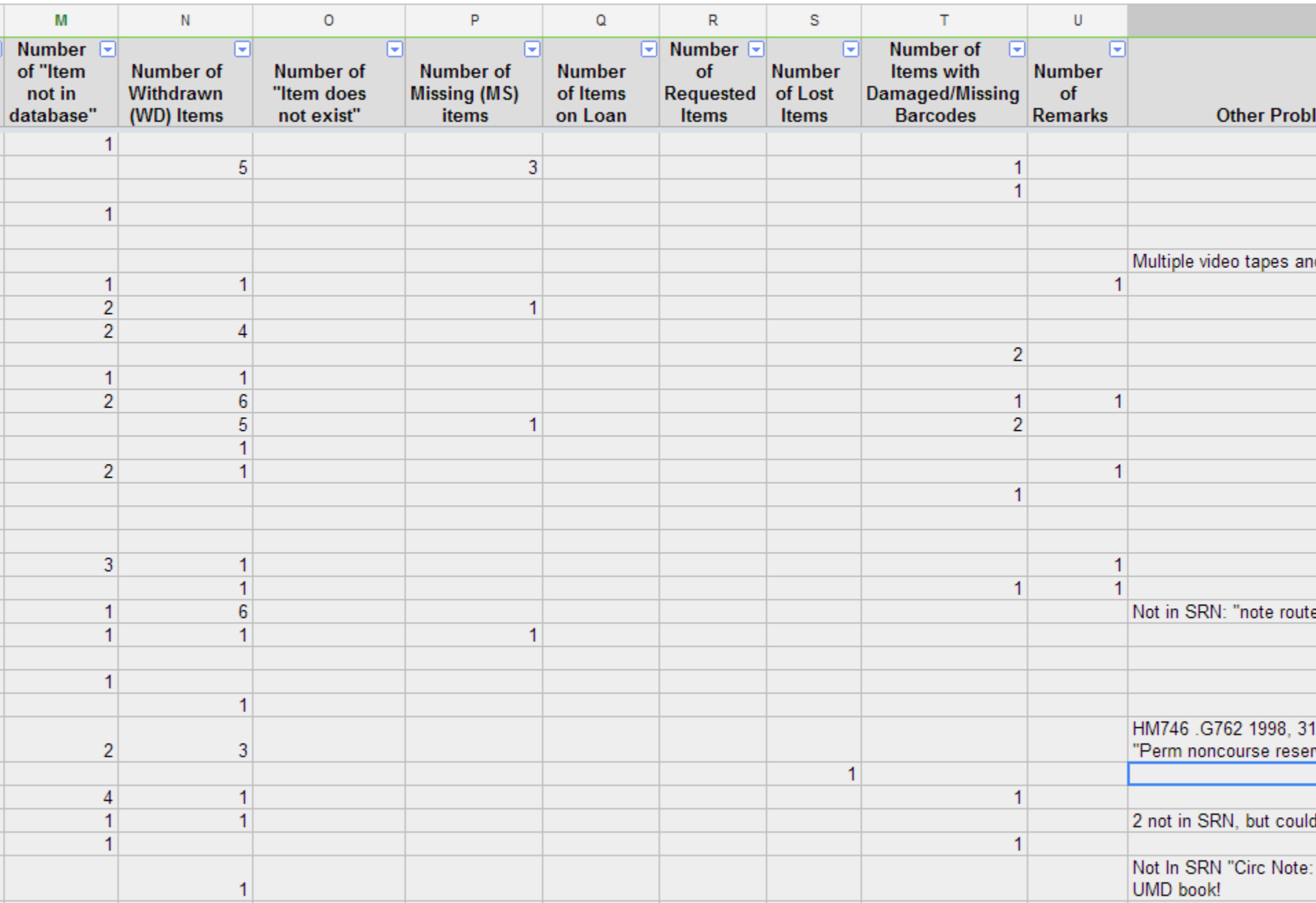

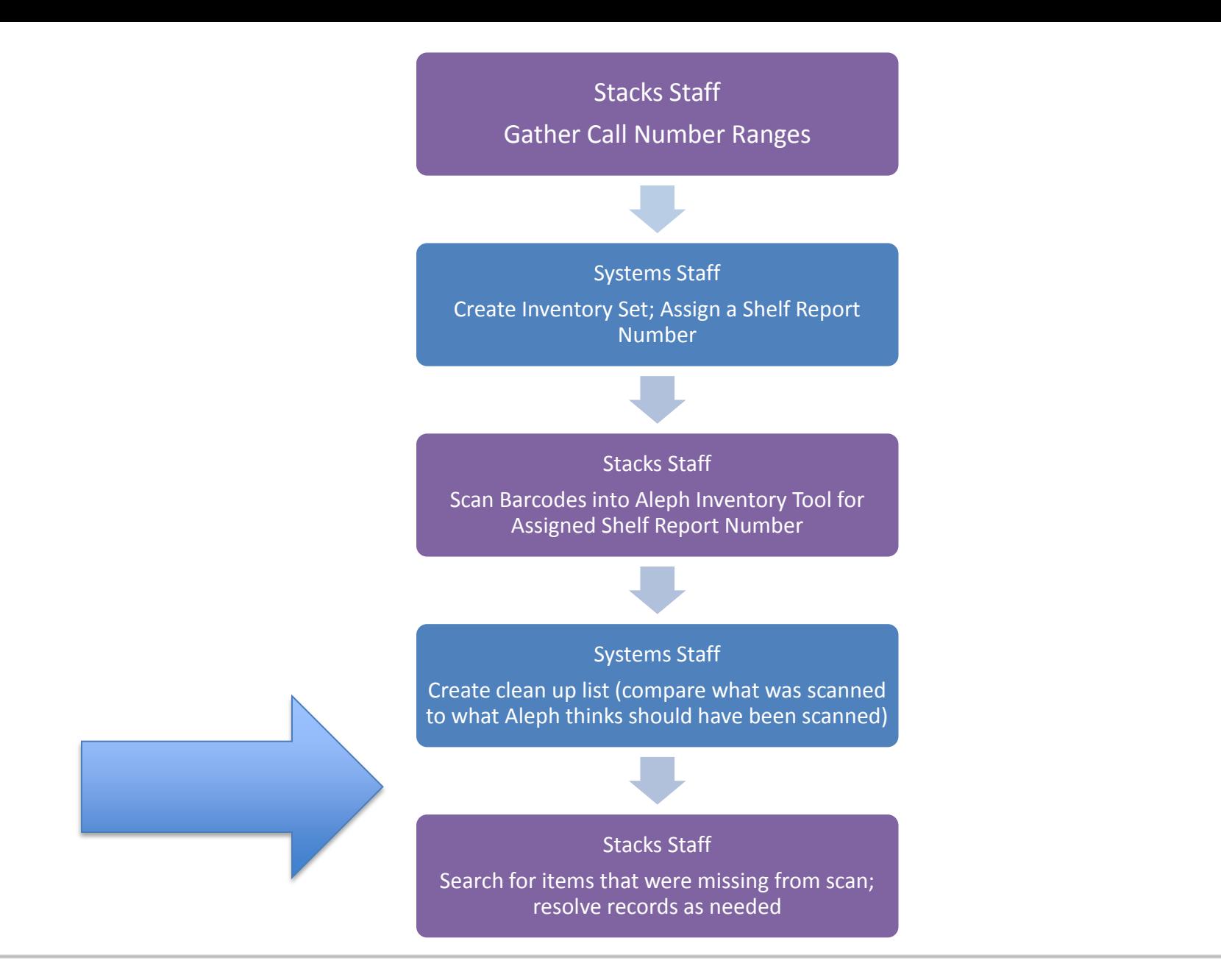

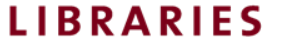

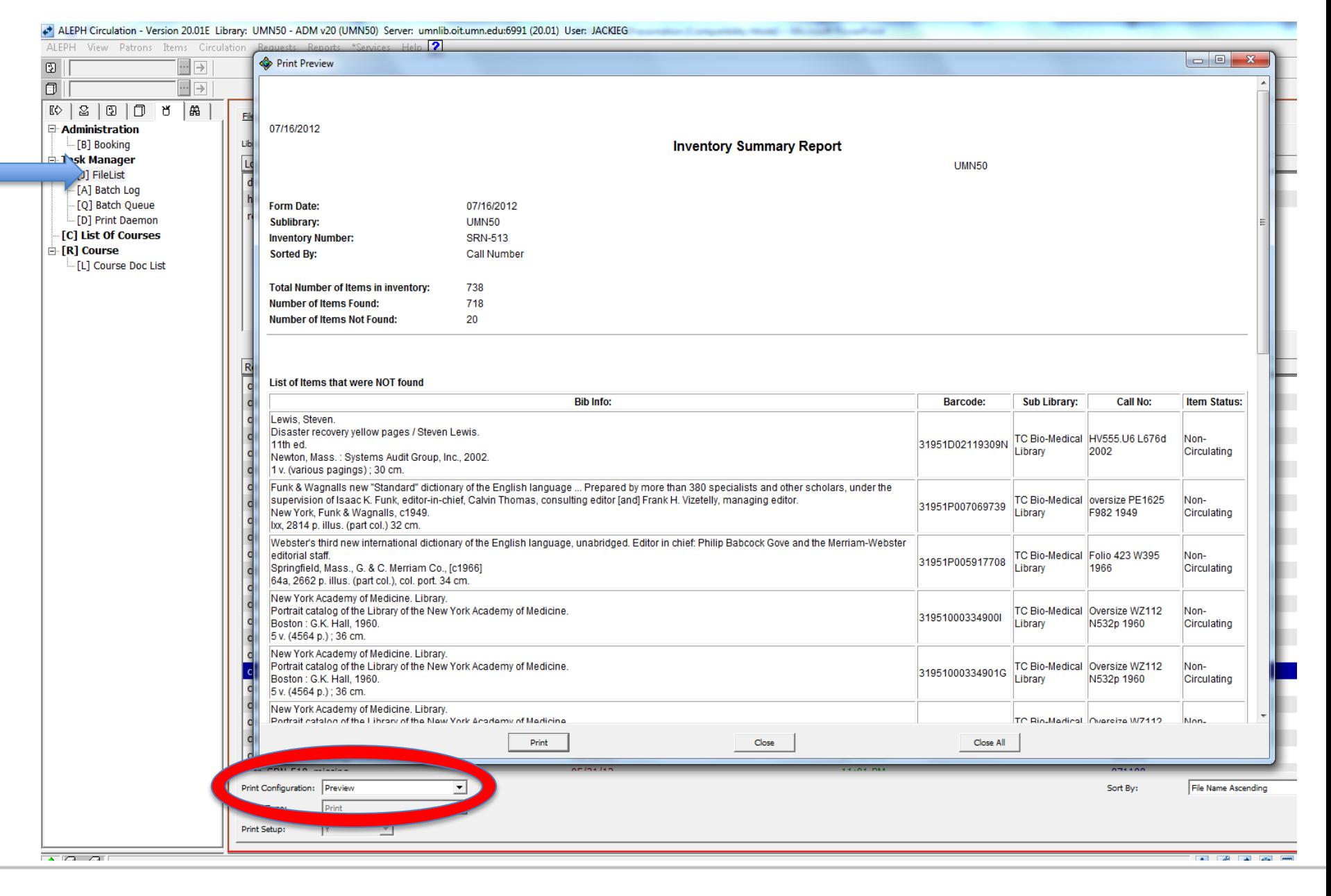

**LIBRARIES** 

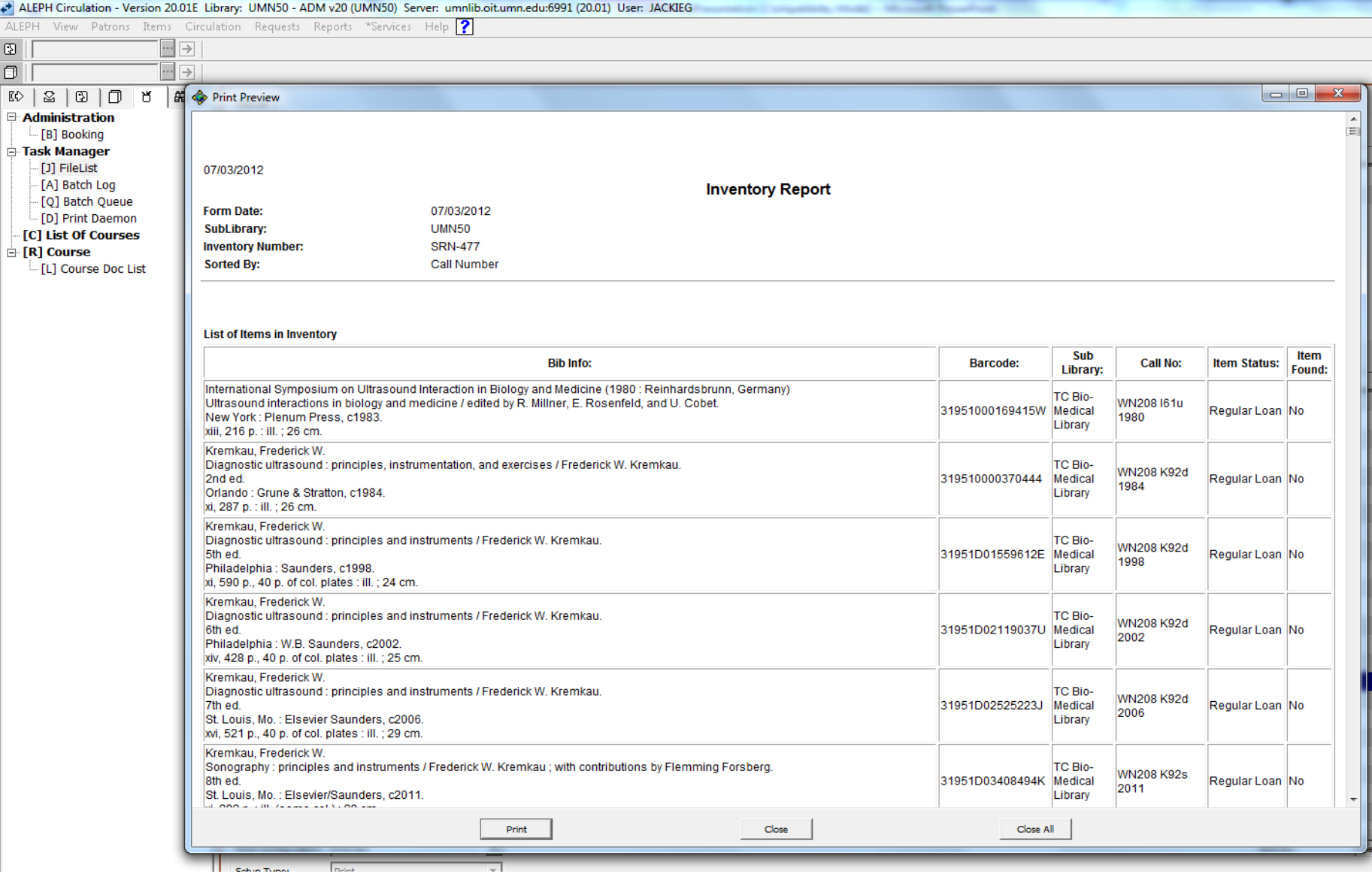

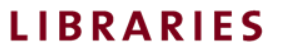

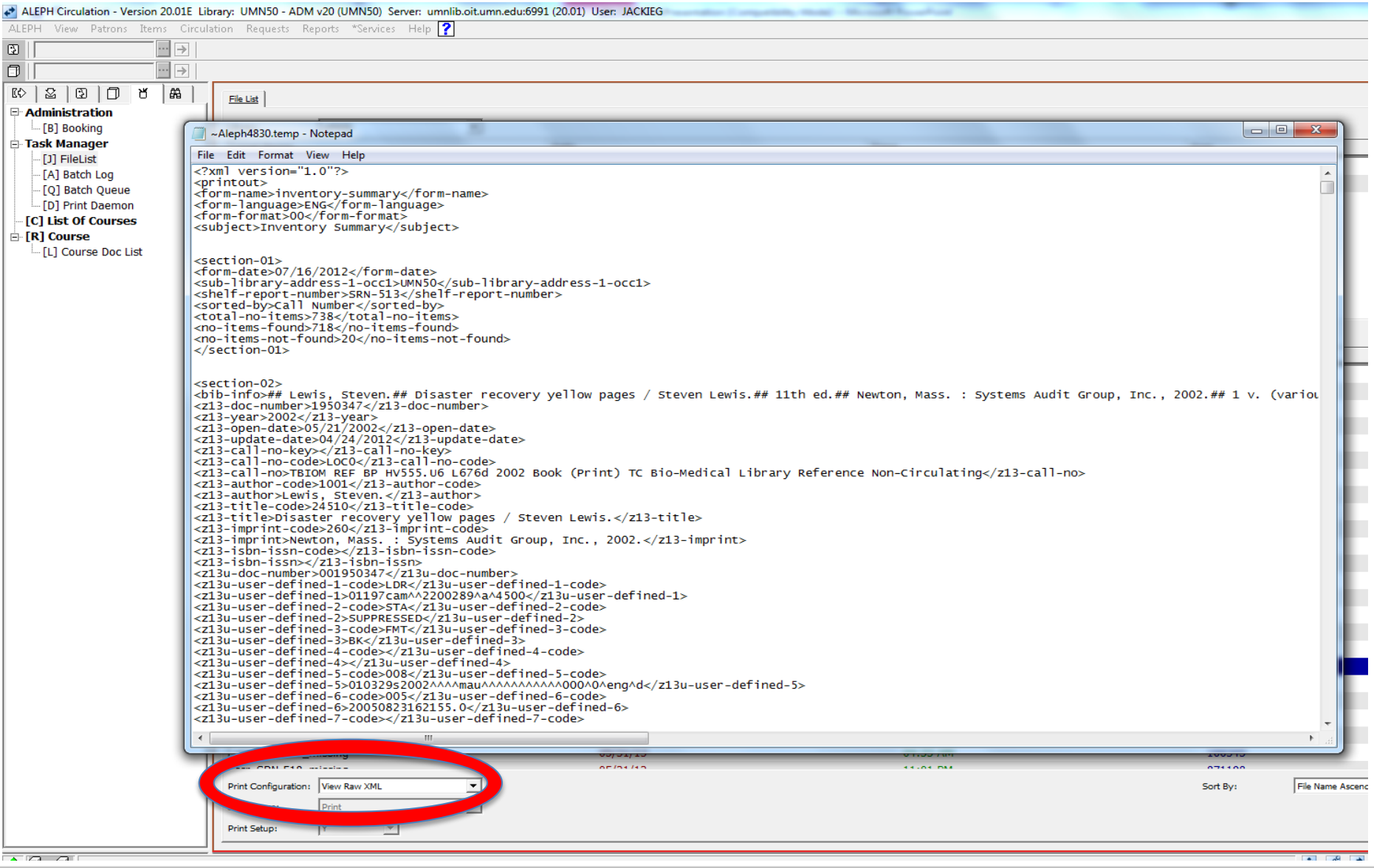

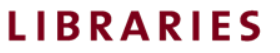

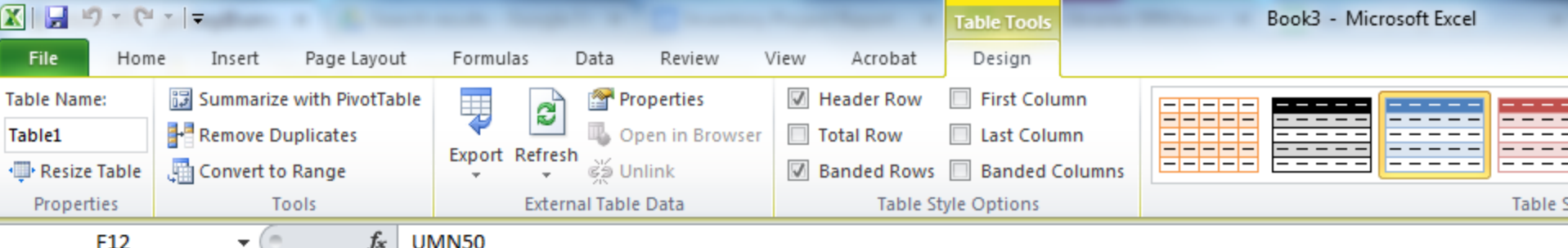

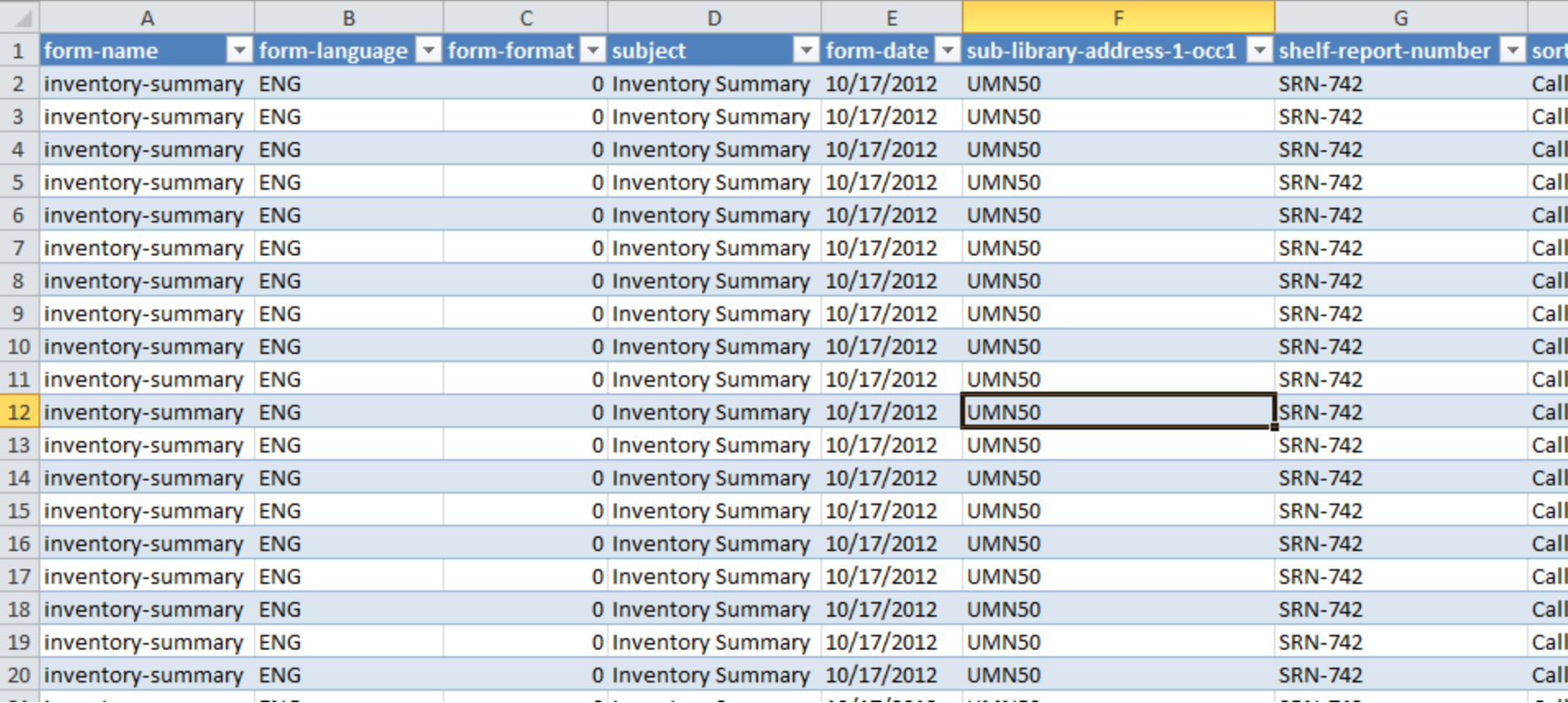

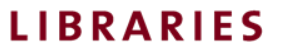

# Data: Scope

- 11 Different Libraries (or SubLibraries)
- 77 Different Collections
- 3,108,395 items Inventoried
- 31,112 items Missing from initial scan and first search

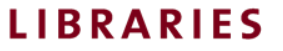

### Scan Rate

• 450 items/hour average

• Move books to a hot spot

• Work from a paper list

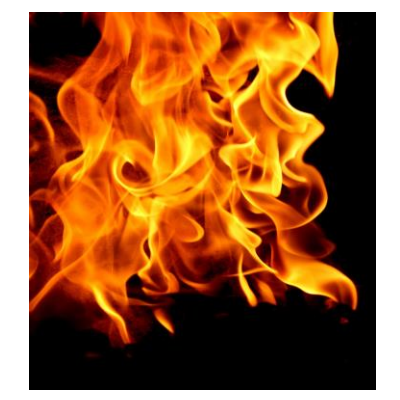

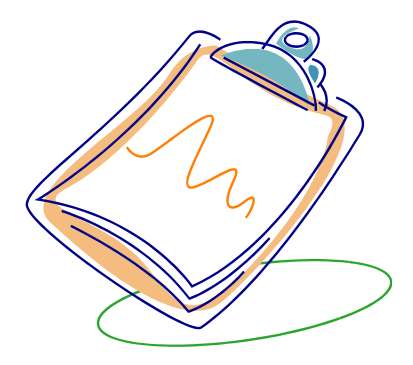

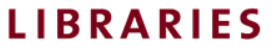

### Data: Clean Up

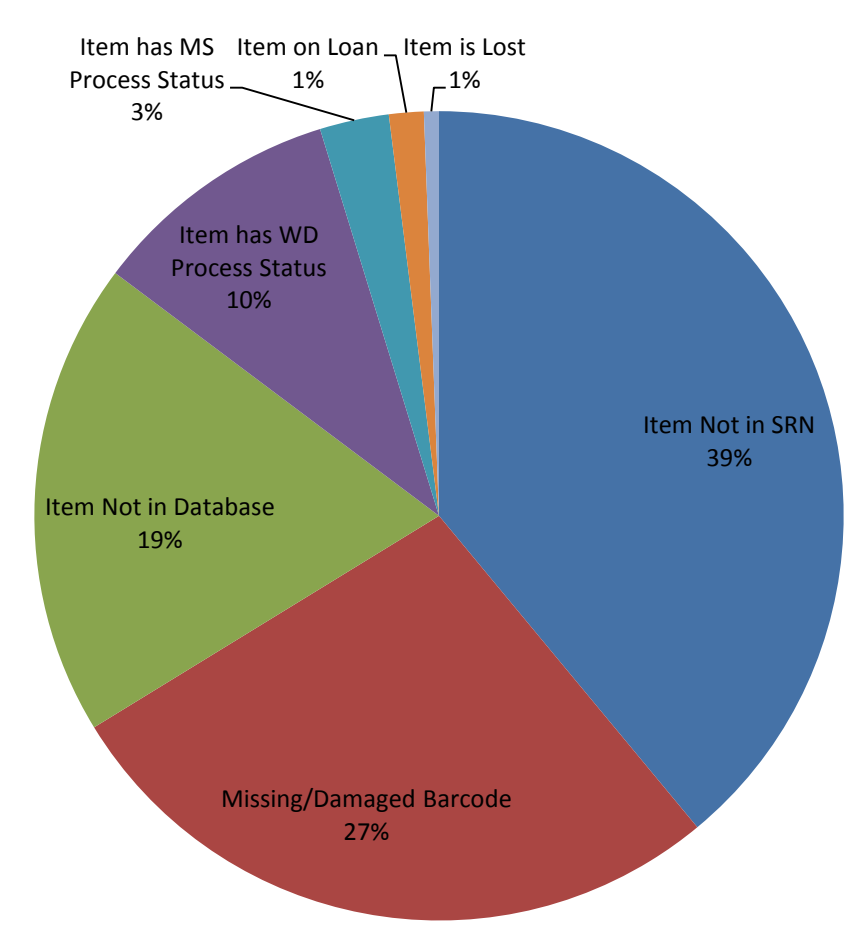

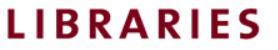

# Additional Clean Up

- We remarked 1,669 items
- We reinstated 1,891 items – (60% of WD items)

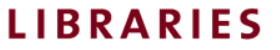

### History Has Been Kind

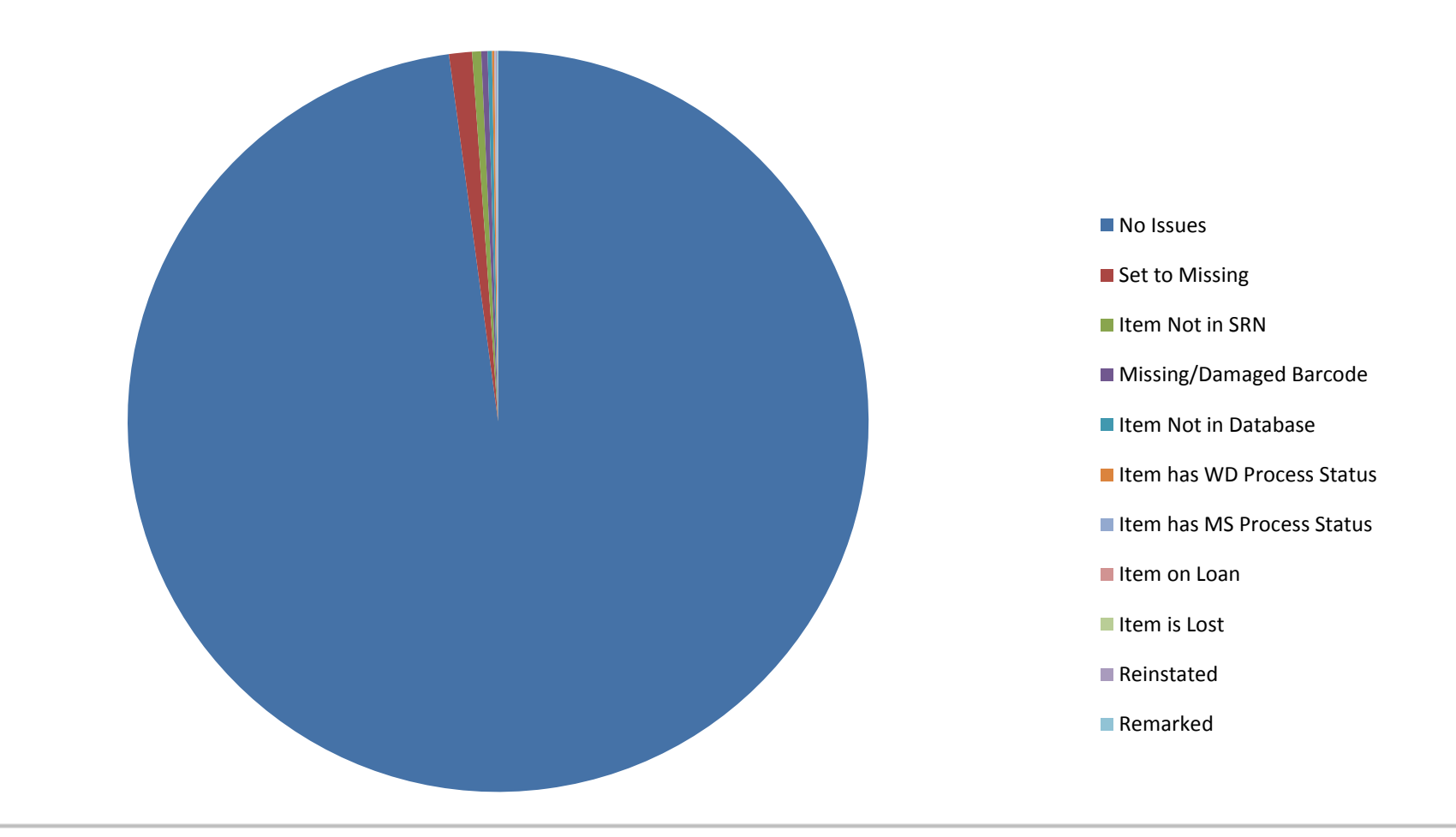

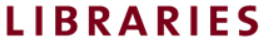

### Lessons Learned

- Training, training, training
- Set established roles and responsibilities for following through on clean up
- Set Up for Easy Data Capture
- Timing of the scans in relation to when the Inventory Sets are created

University of Minnesota

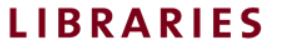

### Lessons Learned

- Collections can get overly complicated
- We're making a push to simplify (standard material types, loan statuses etc) per collection
- Can we implement system wide practices?

University of Minnesota

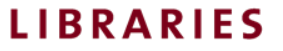

### Questions?

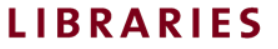